MULTICS SYSTEM-PROGRAMMERS' MANUAL SECTION BD.9.02 PAGE

Published: 05/03/67

## Identification

Outward call argument management: arg\_pull, arg\_push R. M. Graham. M. A. Padlipsky

#### Purpose

Arg\_pull is a ring-0, slave procedure used only by the protection mechanism. Its function. is the validation and copying of arguments for calls from an inner ring<br>to an outer ring. The entire argument list (suitably to an outer ring. The entire argument list (suitably modified) and all arguments must be copied into the stack of the called procedure, as data in the caller's ring are by definition inaccessible to outer ring procedures.

Arg\_push is also a ring-0, slave procedure used only by<br>the protection mechanism. Its function is the copying<br>of return arguments back into the inner-ring areas where they are expected to be found on returns from an outer ring to an inner ring. That is, it is the converse of arg\_pull.

# Restrictions

Arg\_pull and arg\_push are predicated on the assumption<br>that procedures making outward calls possess appropriately that procedures making outward carrs possess appropriately<br>structured argument lists - specifically, "data descriptions" must be present. EPL/PL/1 procedures may insure this by use of the "callback" option; see BP.0.02. Non-PL<br>procedures must be coded so as to produce the equivalent of what PL ones do; see BD.1, BD.7.01. and Figure 1. below.

In the initial implementation., varying strings may not be passed as arguments on outward calls. All other data types mentioned in section BB.2 (System Interfaces) are acceptable.

### Use

The Gatekeeper calls arg\_pull as follows:

arg\_pull (oldap, newsp, nextsp, ring, err\_code);

with arguments declared

dcl (oldap, newsp, nextsp)ptr, (ring, err\_code) fixed bin  $(17)$ ;

# MULTICS SYSTEM-PROGRAMMERS' MANUAL SECTION BD.9.02 PAGE 2

where <u>oldap</u> is equal to the argument pointer of the faulting<br>procedure, newsp is equal to the stack pointer of the<br>target procedure, <u>ring</u> is the ring number of the procedure for which the Gatekeeper is processing a call. Upon return from arg\_pull, nextsp contains a pointer to a "newer" stack frame (which the Gatekeeper will place into newspl18 using the terminology of Figure 2, 80.9.01 ), and err\_code (if non-zero) contains a code indicating the type of error which occurred in attempting to "pull" the arguments.

The Gatekeeper calls arg push as follows:

call arg\_push (oldap, newap, ring, err\_code);

with declarations

del (o1dap, newap)ptr, (ring, err\_code) fixed bin (17);

where <u>oldap</u> is the argument pointer for the procedure<br>being returned to, <u>newap</u> is the argument pointer for the procedure being returned from, ring is the ring number of the procedure the Gatekeeper is processing a return from, and err\_code is as above.

#### Method

**CALCUM** 

#### **1** • A rg\_pu **<sup>11</sup>**

Figure 1 presents the format of a "callback"-type argument<br>list. Figure 2 presents a block diagram of arg\_pull. The logic is as follows: If there are no arguments (left half of first word of argument list equals zero), nextsp is set to point to <u>newsp</u> + 32, err\_code is set to zero (indicating successful completion) and the routine returns. If there are no data descriptions (left half of second word of argument list is zero) and there exist arguments ("n" is not zero), an error condition exists and the routine returns, after-setting err\_code to 1. Next, check that none of the argumants is of illegal data type; if there none of the digaments is of tringer data type, if then<br>is an illegal data type, set err\_code to 2 and return. The final validity check which must be performed is the determination that each argument pointed to is indeed accessible to the routine whose argument list it appears<br>in. (This step must be taken to prevent arg\_pull from<br>becoming an unwilling accomplice to an illegal act by exercising its reading privileges indiscriminately; it is not, of course, taken when arg\_pull is operating in behalf of a ring-0 routine.) Call validate\_arg (BD.9.03)

MULTICS SYSTEM-PROGRAMMERS' MANUAL SECTION BD.9.02 PACL 3

for the arguments and  $ring;$  if any argument is not accessible, set err\_code to 3 and return. (To guard against possible<br>alteration of the pointers on an interrupt. the validation is performed on arg\_push's own copy of the argument list; the problem here is a consequence of the fact that segment-sharing<br>allows for the possibility of some other user's altering<br>the segment containing the argument list after validation -<br>cf.BD.9.01). Otherwise, all of the arg

The arguments themselves must be handled with some care. Scalars can be copied into the new stack in locations subsequent to the last data description with their corresponding argument pointer entries set to point to them. In the case of strings and one-dimensional arrays, the dope and data are copied without alteration into locations subsequent to p; new specifiers, to which the argument pointers are made to point, are created, taking into account the locations of the copies of the dope and data. (Specifiers and dope are discussed in section BP.2.02.) The final length of the area containing the argument list and the copied arguments is added to newsp-32 to determine the origin of the next available stack frame in the new stack; this value is returned to the Gatekeeper. Err code is set to zero. indicating successful completion.

In the initial implementation, all arguments will be copied;<br>that is, no attempt will be made to avoid dealing with arguments which may be accessible from the new ring without copying.

#### $2$ . Arg\_push

Figure 3 presents a block diagram of arg\_push. The logic<br>is as follows: If there are no arguments (left half of<br>first word of argument list pointed to by <u>oldap</u> equals first word of argument list pointed to by <u>oldap</u> equals<br>zero), set err\_code to zero (indicating successful completion)<br>and return. Otherwise, search the data descriptions associated Und recurn: ouncrange, search the data descriptions associal<br>with <u>oldap</u>, recorcing the number (i.e., position in argument<br>list) and data type of any which are return arguments.<br>If there are no return arguments, set err\_c If there are no return arguments, set err code to zero<br>and return. Next, call validate\_arg (BD.9.03) for any return arguments found and <u>ring</u>, using copies of the argument pointers found in newap's list. Copying pointers and validating argument accessibility are done for the same reasons here as they are in arg\_pull: possible alteration

MULTICS SYSTEM-PROGRAMMERS' MANUAL SECTION BD.9.02 PAGE 4

-.

in the pointers case, and possible fabrication in the accessibility case. (Note that <u>ring</u> is the ring number of the procedure being returned from.) If any return argument is not accessible from ring, set error code to<br>1 and return. Otherwise, copy the data pointed to by the return argument pointers in the copy of the argument<br>list pointed to by newap into the locations indicated<br>by the corresponding argument pointers in the argument list pointed to by <u>oldap</u>. (Unlike the arg\_pull case, arg\_push need only copy data: for the data types permitted to be passed on inter-ring calls, dope and specifiers cannot have changed as a result of the call being returned from.) After copying the data, set error code to zero and return.

MULTICS LYSTEM PRCORAMMERS' MANUAL SECTION BD.9.02 PAGE 5

#### Figure 1. Argument Lists

la. In the calling procedure (general form):

,\_

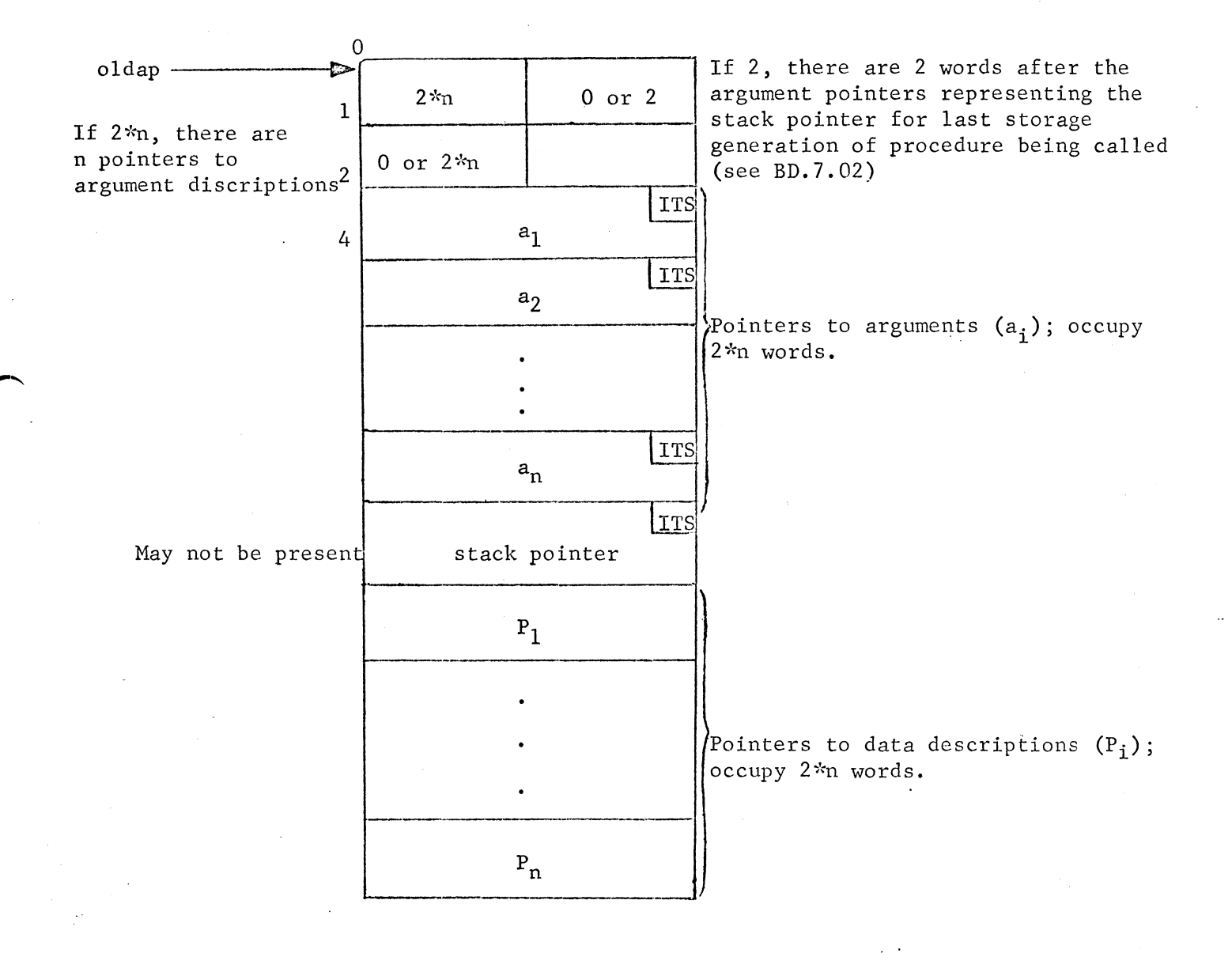

# Figure 1, continued.

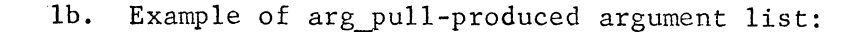

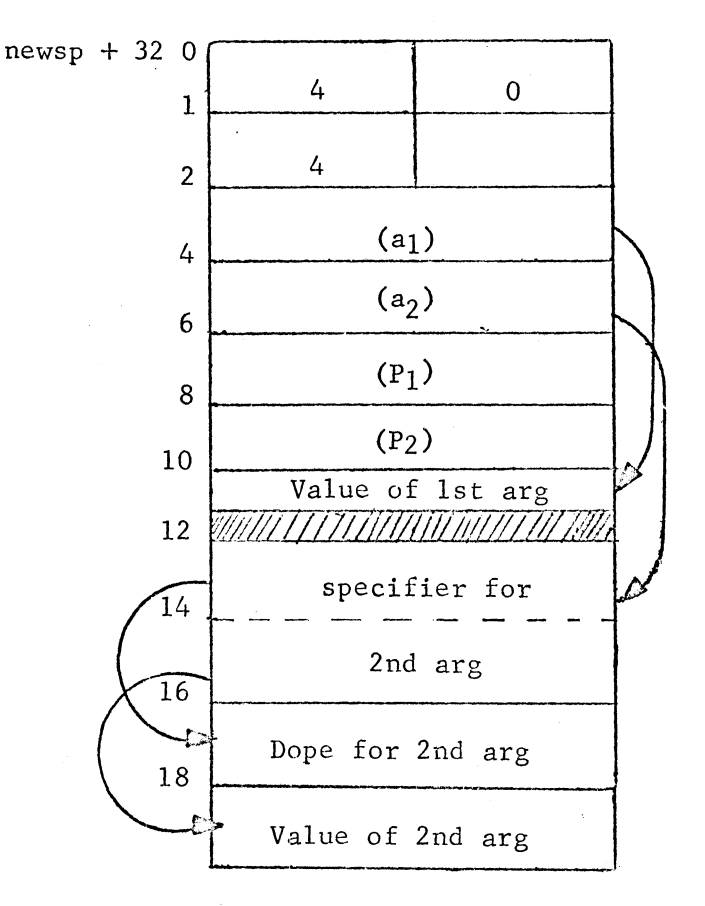

Assume that the first argument (of 2) is a single precision scalar and the second a non-varying string.

PAGE '6

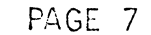

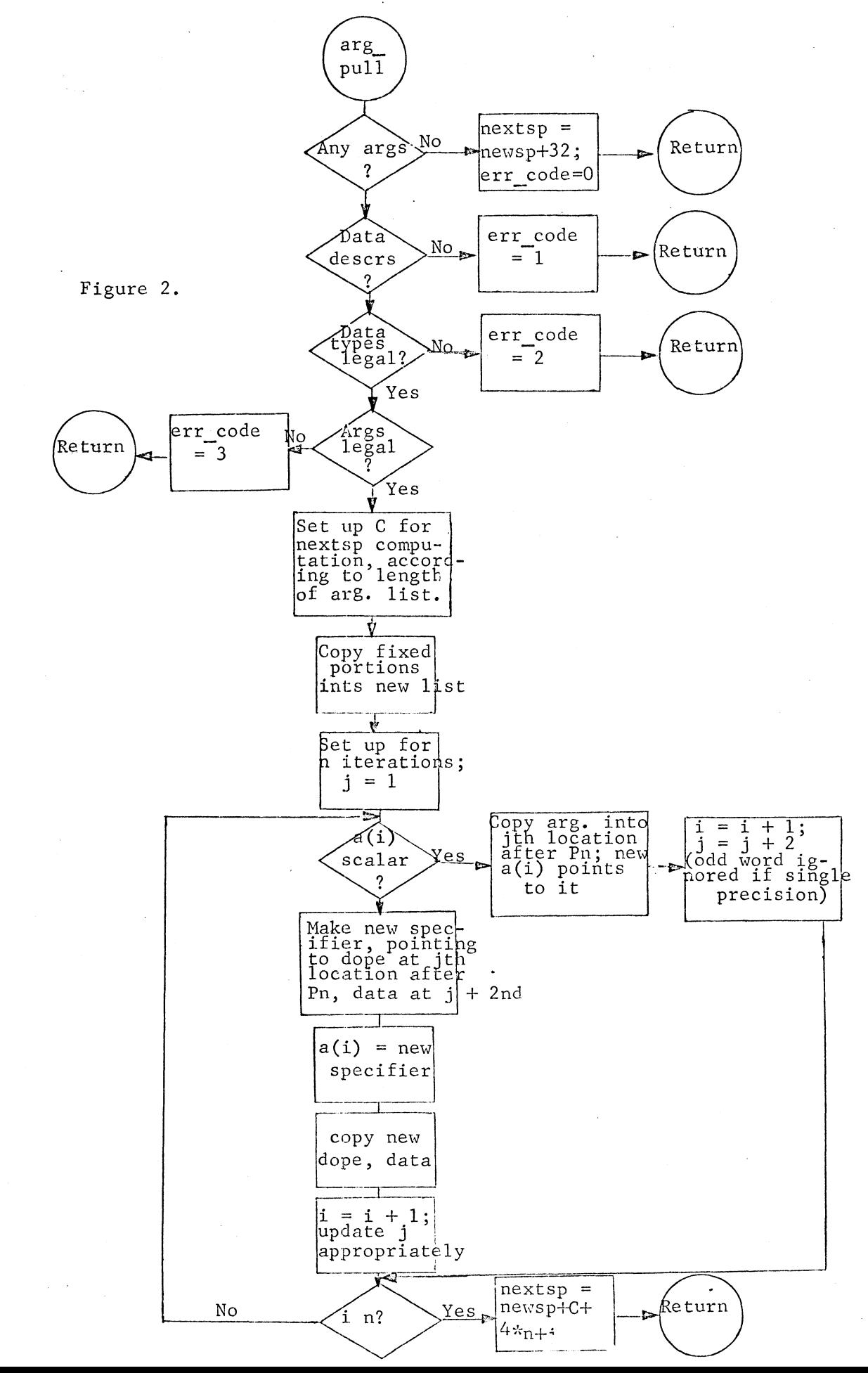

MULTICS SYSTEM-PROGRAMMERS' MANUAL

 $\cdot$ 

 $\chi \to \chi$ 

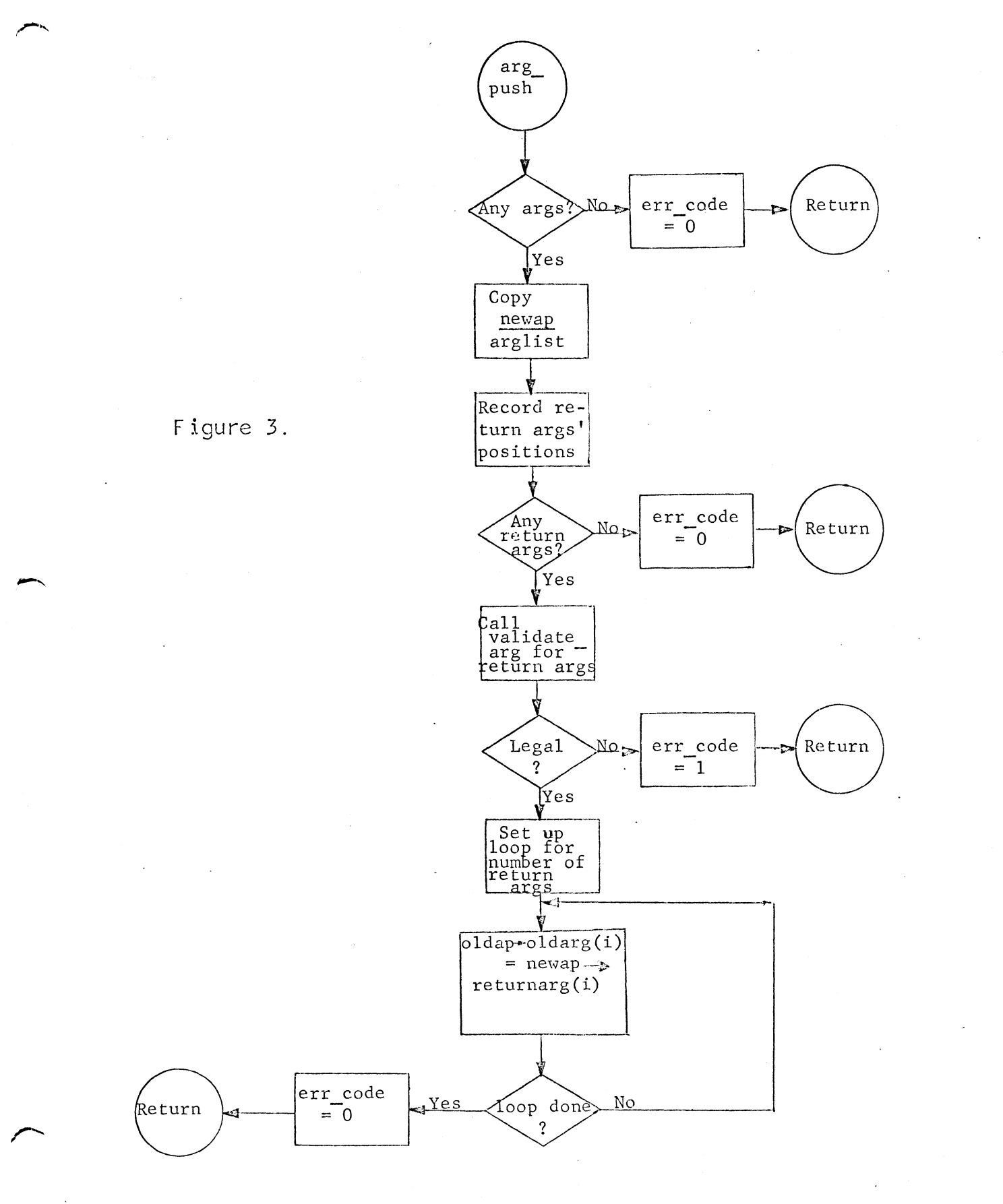